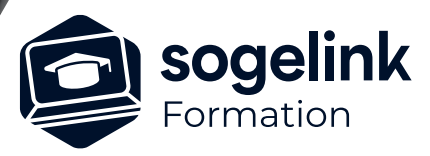

# **CAMELIA CALCUL : Mise à niveau**

### PROGRAMME DE FORMATION -

## **Les objectifs du stage**

✓ Réaliser le calcul d'une ligne aérienne type Enedis

✓ Généralités

- o Présentation des principes de l'application
- o Installation et Clé de Protection
- ✓ Etudes et exercices
	- o Rappel des règles d'ingénieries
	- o Réalisation d'une étude complète
	- o Questions-réponses sur les différentes étapes

✓ Bilan

*CCA05*

#### **PUBLIC VISÉ**

Utilisateurs du logiciel CAMELIA CALCUL

**PRÉREQUIS** Utilisateur Camélia

#### **MODALITÉS TECHNIQUES**

Chaque participant doit avoir un ordinateur comprenant la licence CAMELIA CALCUL à jour.

À distance: chaque participant doit avoir un ordinateur comprenant la licence CAMELIA CALCUL à jour, une connexion Internet, camera (recommandé) et micro

#### **MODALITÉS PÉDAGOGIQUES**

Formation en français Exposé avec support, démonstrations et exercices, échanges d'expériences, questions/réponses

À distance : classe virtuelle avec partage d'écran

#### **PROFIL DE L'INTERVENANT**

Formateurs(trices) experts(es) sur les logiciels SOGELINK ENGINEERING

#### **NATURE DES TRAVAUX DEMANDÉS**

Manipulation du logiciel et réalisation de cas pratiques

#### **MODALITÉS D'ACCÈS ET DE SUIVI**

Convention de formation (tarif, lieu, horaires) Feuille d'émargement par demi-journée Attestation de fin de formation et/ou certificat de réalisation

 Accessibilité aux personnes en situation de handicap, nous consulter : **handicapengineering@sogelink.com**

#### **DÉLAIS D'ACCÈS**

Sous 45 jours minimum

#### **ÉVALUATION & VALIDATION**

Evaluation des acquis par la réalisation d'exercices pratiques ou QCM

#### **DURÉE & MODALITÉS D'INTERVENTION**

1 jour soit 7 heures INTRA en présentiel ou à distance 4 participants maximum conseillé